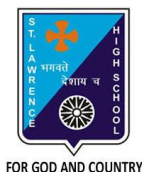

# **ST. LAWRENCE HIGH SCHOOL**

A Jesuit Christian Minority Institution

# **WORKSHEET -5(Answer Key)**

# **Topic – Sorting and Filtering of Data**

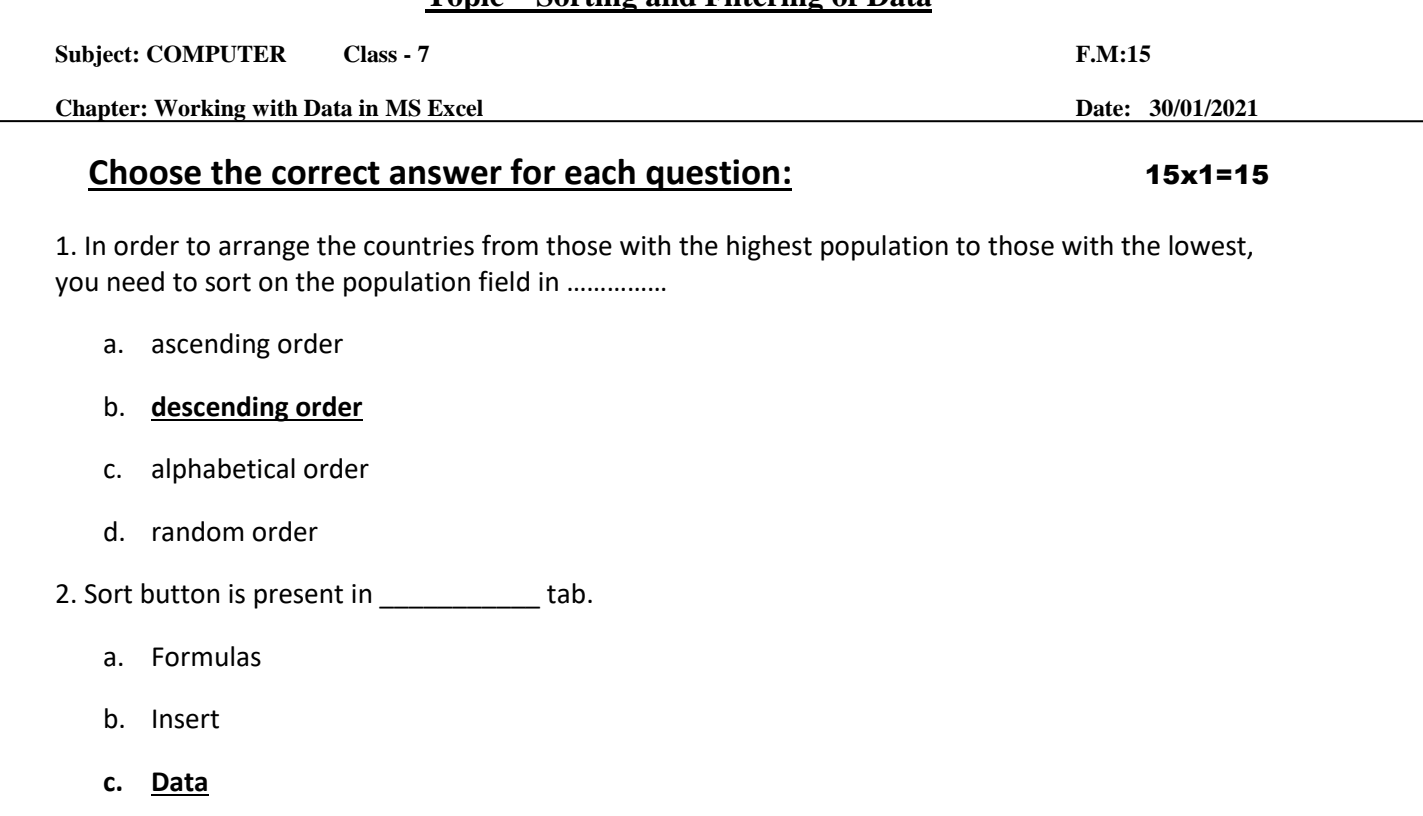

d. Page Layout

3. If we want to display a list of mobile phones with price below Rs15000, the concept to be applied in MS Excel is:

- a. sorting
- b. reordering
- c. **filtering**
- d. all of these
- 4. How many ways of filtering are possible in MS Excel?
	- a. zero(0)
	- b. one
	- c. **two**
	- d. None of these
- 6. Which group consists of the Sort option?

#### a. **Function Library**

- b. Calculation
- c. Formula
- d. none of these

7. To sort a column containing names alphabetically, the Sort On box must be set to:

- a. **Values**
- b. Numbers
- c. Alphabetical
- d. Surnames
- 8. What is the quickest way to remove all the Filters that have been applied to a worksheet?
	- a. Click on each filter and select Clear Filter.

### b. **Click on the Filter button in the Sort & Filter group.**

- c. Select the worksheet and then click on Clear Filter.
- d. None of these
- 9. Which of the following is a valid Filter argument?
	- a. Does not equal
	- b. This Quarter
	- c. Filter by Cell Color

#### d. **Depends on the type of data**

10. What is a common sort term, if you want to sort your list by name, starting with A and ending with Z (smallest to largest)?

#### **a. ascending**

- b. descending
- c. largest
- d. smallest
- 11. Under which tab and grouping of commands will you find the Filter tool?
	- a. Insert --> Tables
	- b. **Data --> Sort & Filter**
	- c. File --> Filter
	- d. none of these

12. Which among the following should be selected for sorting on more than one field?

a. A to Z

- b. **Custom Sort**
- c. Z to A
- d. none of these

13. Which symbol appears on the header, when filter is applied on the record?

- a. A to Z
- b. Z to A
- c. **arrow**
- d. all of these
- 14.  $Z \rightarrow A$  option in Excel means:
	- a. highest value at the bottom

#### b. **Highest value at the top**

- c. Smallest value at the top
- d. none of these
- 15. Sorting is defined as arranging given data in:
	- a. ascending order
	- b. descending order
	- c. alphabetical order
	- d. **all of these**

Phalguni Pramanik